Документ под ИНЦОСТЕРСТВО НАУКИ И ВЫСШЕГО ОБРАЗОВАНИЯ РОССИЙСКОЙ ФЕДЕРАЦИИ Дата подписания: 17.**Федерыльное государс<mark>твенное автономное образовательное учреждение</mark> высшего образования** 10730ffe6b1ed036b744b6e9d97700b86**f5d4d7<sub>d</sub>eдов</mark>ательский технологический университет «МИСИС»** Информация о владельце: ФИО: Котова Лариса Анатольевна Должность: Директор филиала Уникальный программный ключ:

### **Новотроицкий филиал**

## Аннотация рабочей программы дисциплины

# **Информатика**

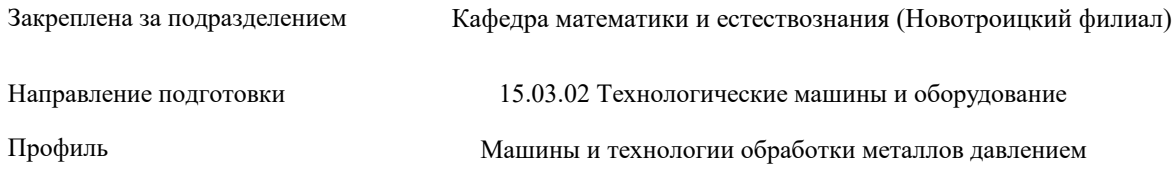

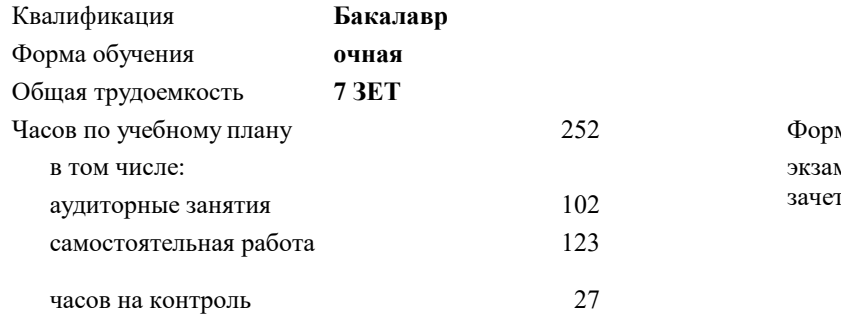

мен  $2$ г 1 мы контроля в семестрах:

#### **Распределение часов дисциплины по семестрам**

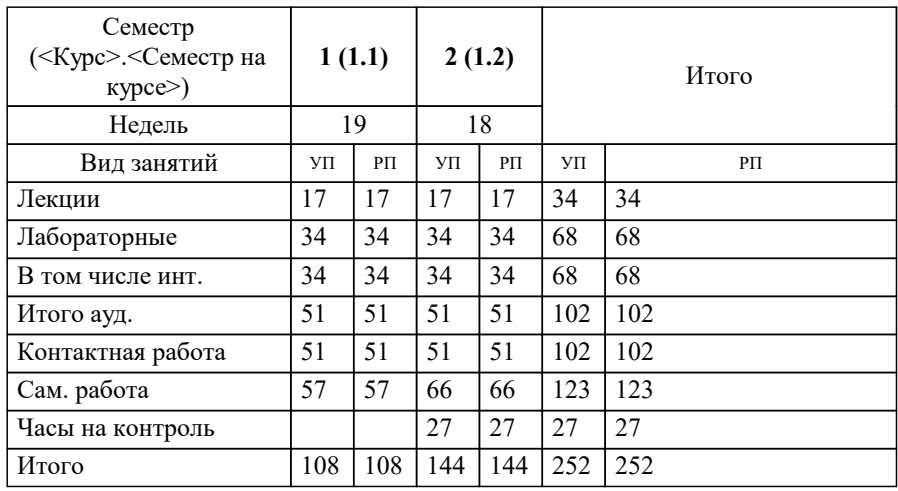

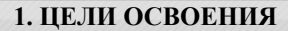

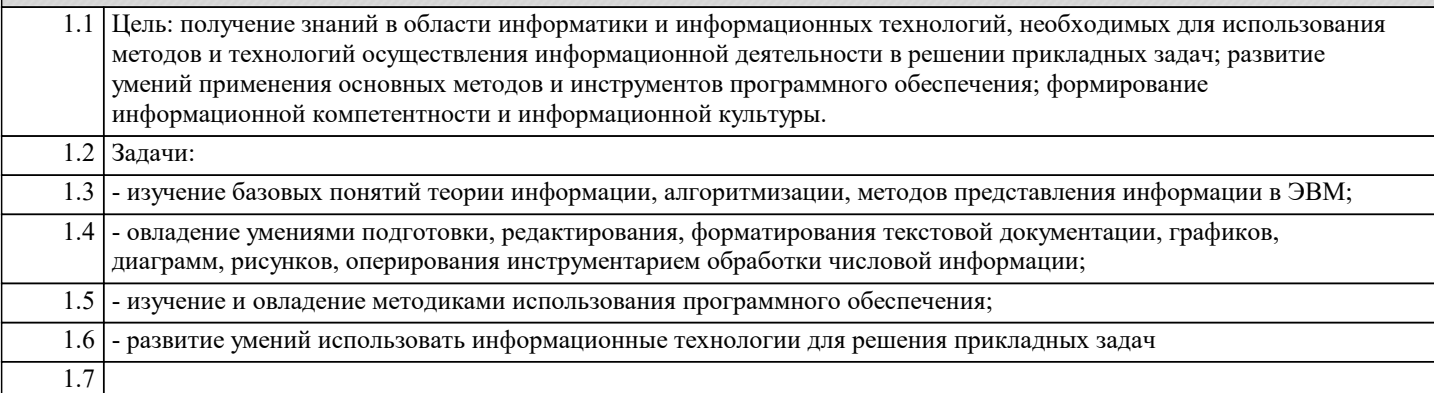

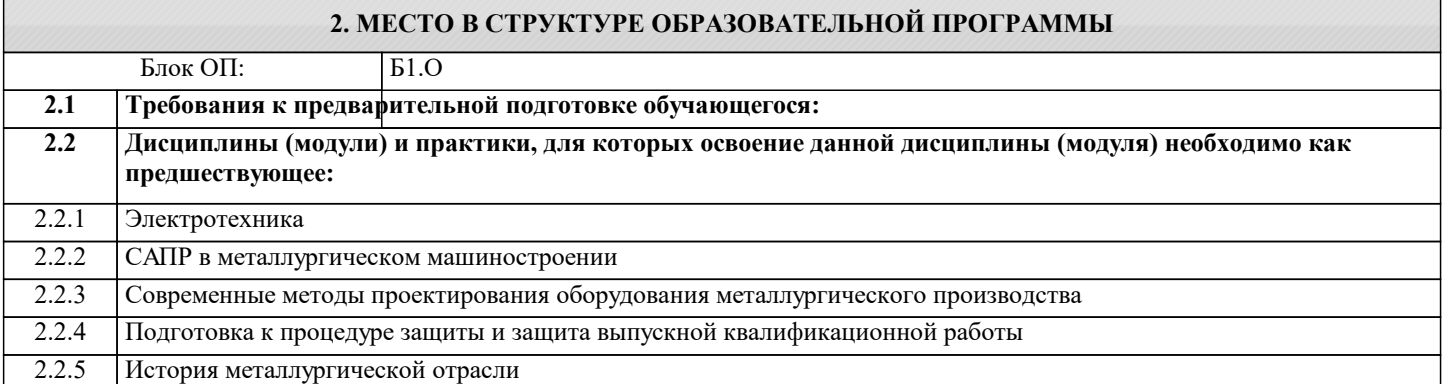

### **3. РЕЗУЛЬТАТЫ ОБУЧЕНИЯ ПО ДИСЦИПЛИНЕ, СООТНЕСЕННЫЕ С ФОРМИРУЕМЫМИ КОМПЕТЕНЦИЯМИ**

**ОПК-6: Способен решать стандартные задачи профессиональной деятельности на основе информационной и библиографической культуры с применением информационно-коммуникационных технологий**

**Знать:**

ОПК-6-З1 основы информационной и библиографической культуры и применением информационно-коммуникационных технологий

**ОПК-14: Способен разрабатывать алгоритмы и компьютерные программы, пригодные для практического применения**

**Знать:**

ОПК-14-З1 алгоритмы и компьютерные программы, пригодные для практического применения

**ОПК-4: Способен понимать принципы работы современных информационных технологий и использовать их для решения задач профессиональной деятельности**

**Знать:**

ОПК-4-З1 принципы работы современных информационных технологий

**Уметь:**

ОПК-4-У1 использовать принципы работы современных информационных технологий для решения задач профессиональной деятельности

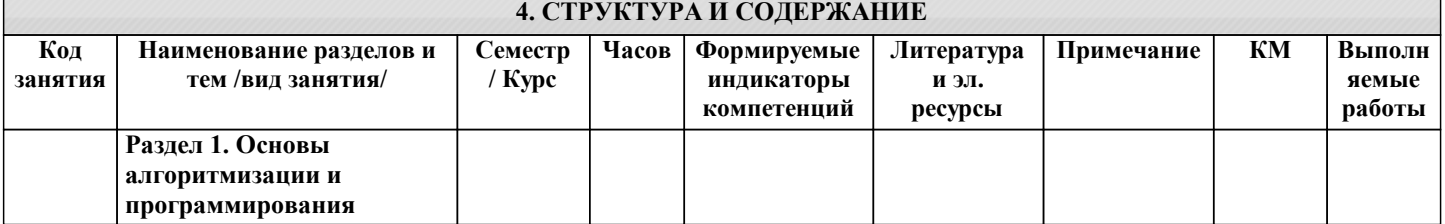

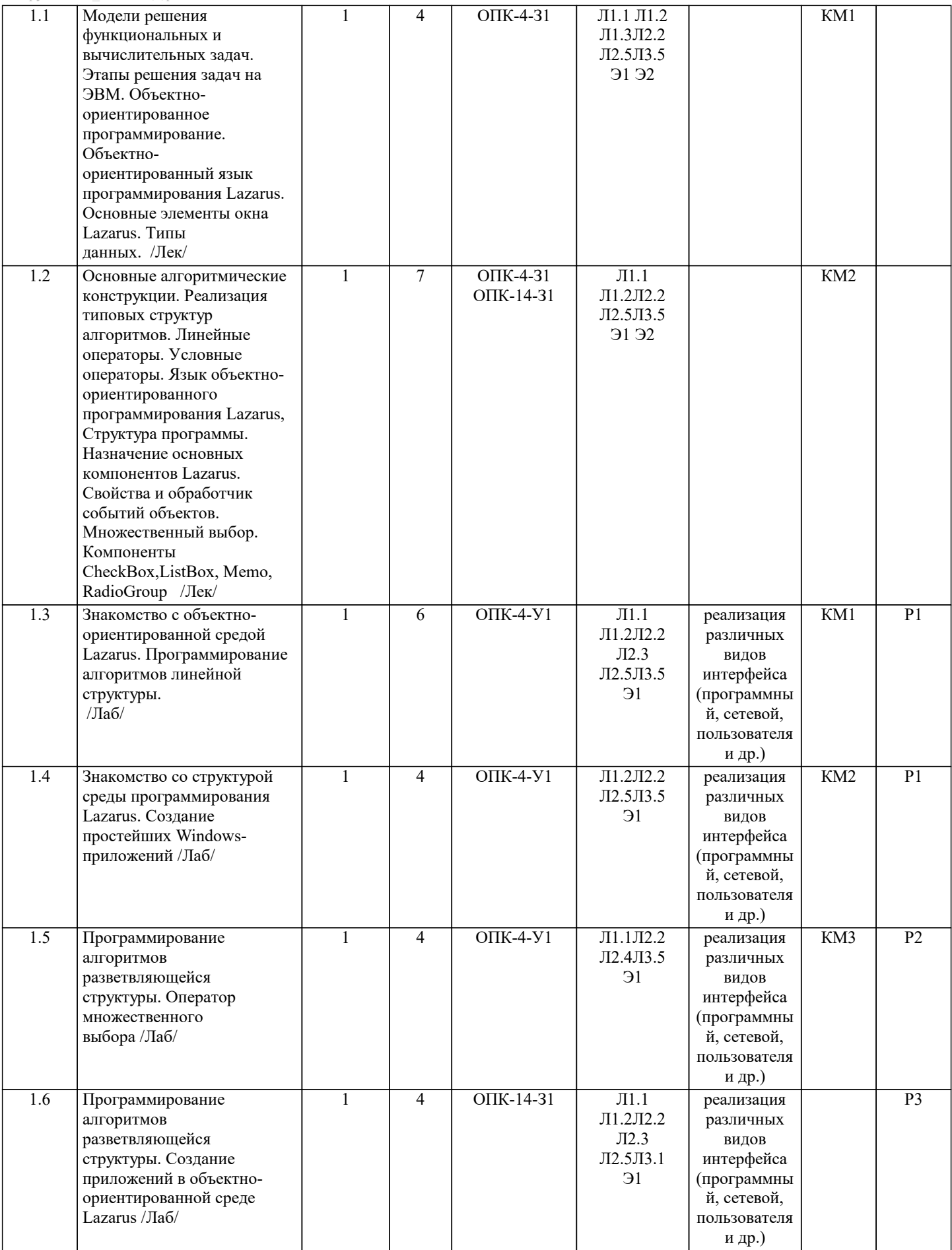

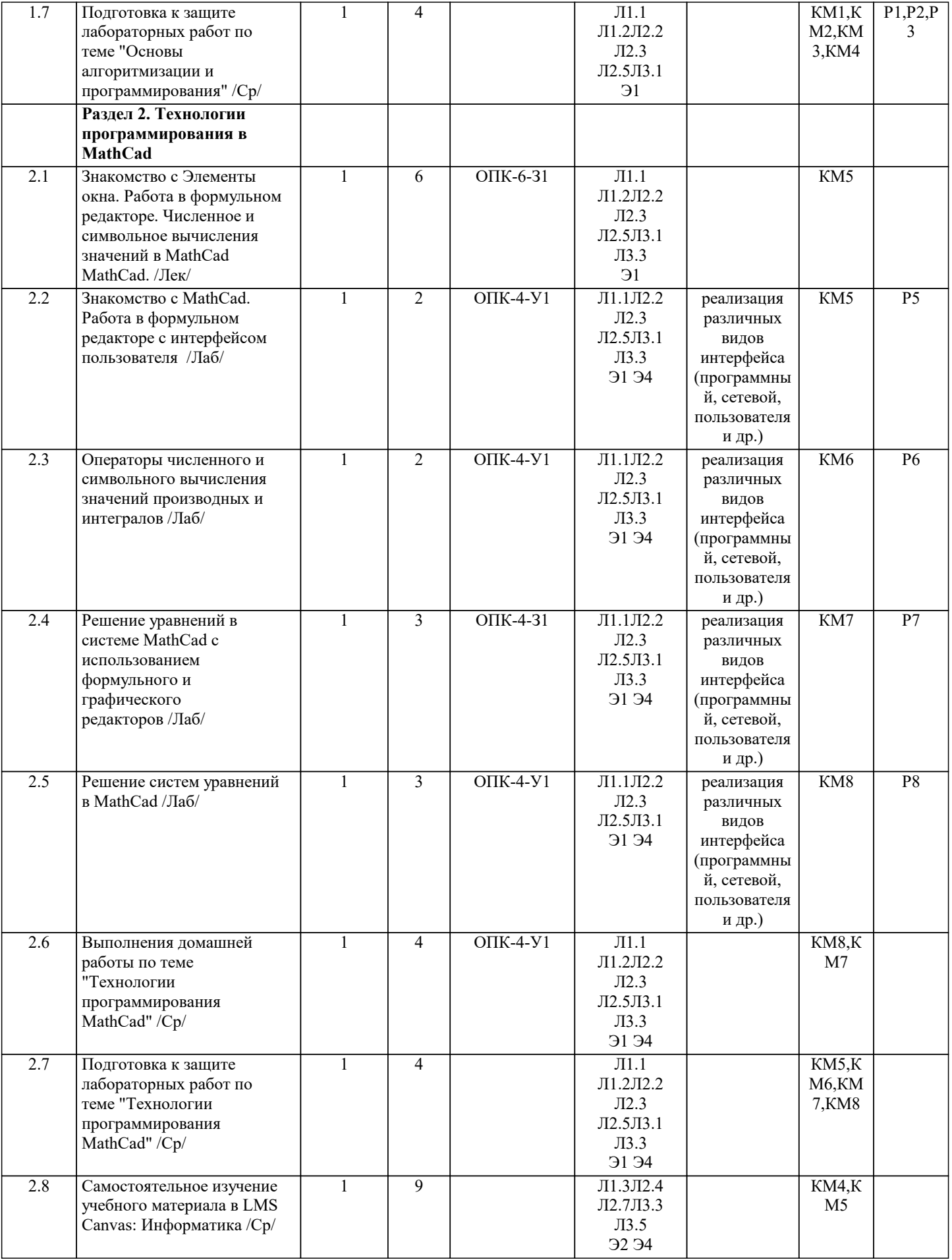

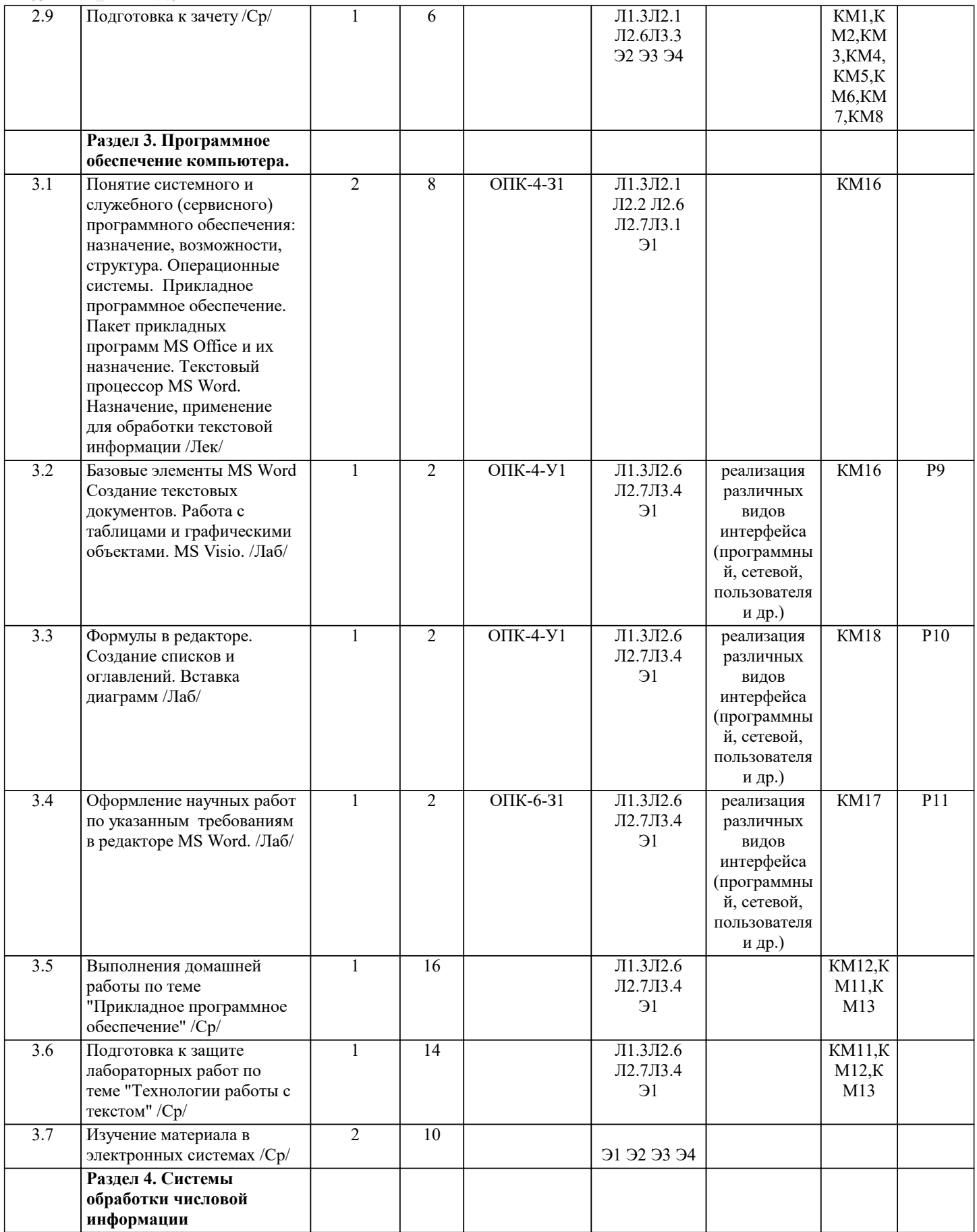

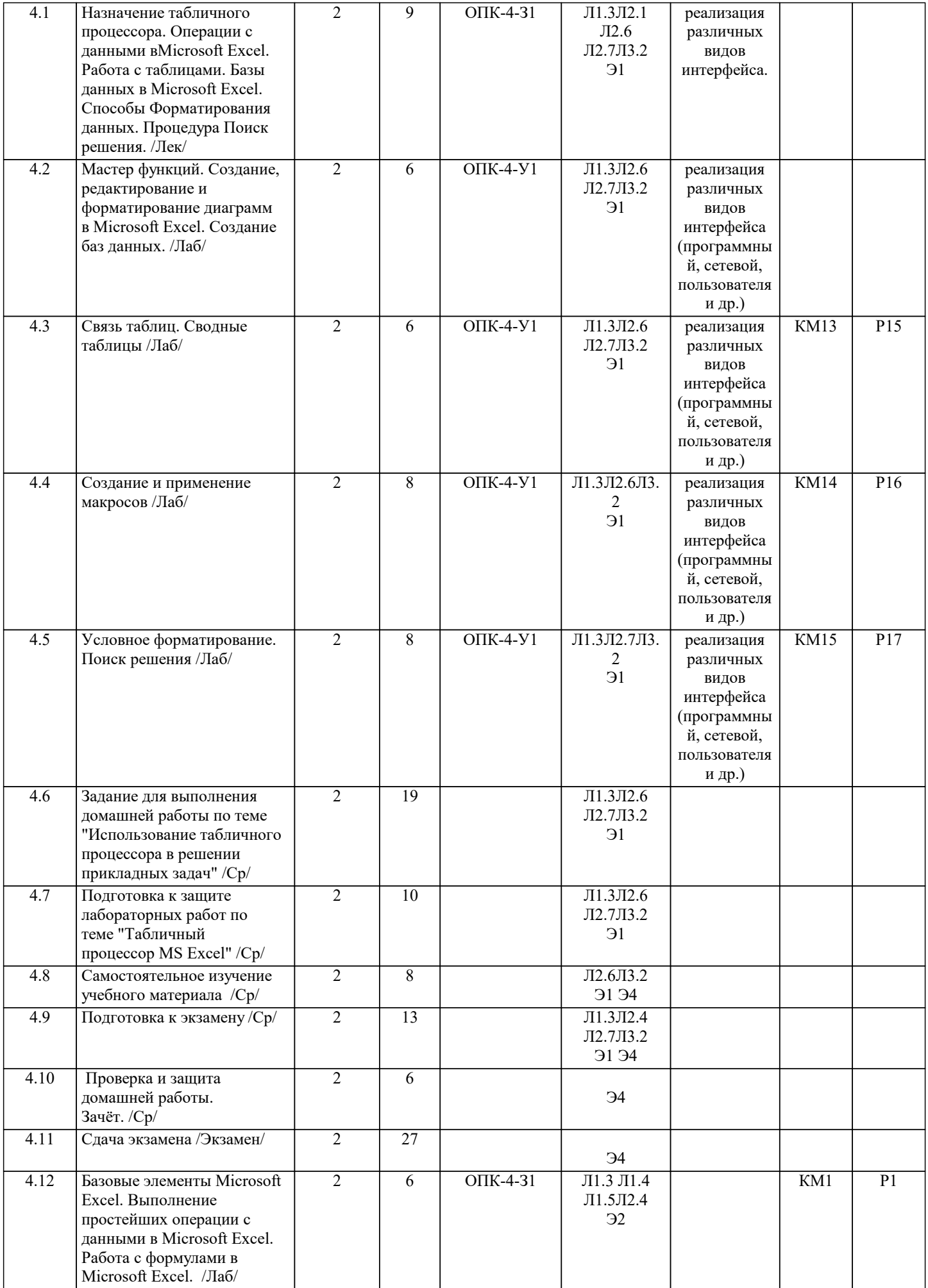